# **ASTAc Biostatistika 3. cvičení**

## **OpakováníModelová rozložení náhodné veličinyNormální rozložení datZáklady testování hypotéz**

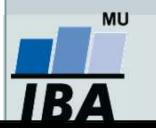

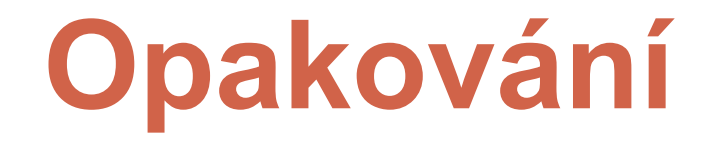

#### **Základy popisné statistikyVizualizace dat**

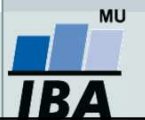

### **Opakování**

- 1.Co jsou **kvalitativní** a **kvantitativní data**?
- 2.Jaký je rozdíl mezi **spojitými** <sup>a</sup>**diskrétními daty**?
- 3.Uveďte **příklady binárních** / **nominálních**  / **ordinálních dat**.
- 4.Uveďte **příklady spojitých** a **diskrétních dat**.
- 5.Jakými charakteristikami **popisujeme kvalitativní data**?
- 6.Jakými charakteristikami **popisujeme kvantitativní data**?
- 7.Jak správně **vizualizujeme kvalitativní data** ?
- 8.Jak správně **vizualizujeme kvantitativní data** ?

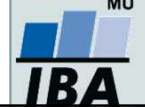

# **Modelová rozložení**

**Parametry rozloženíPřehled modelových rozloženíLogaritmicko-normální rozložení**

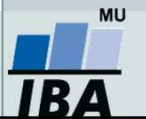

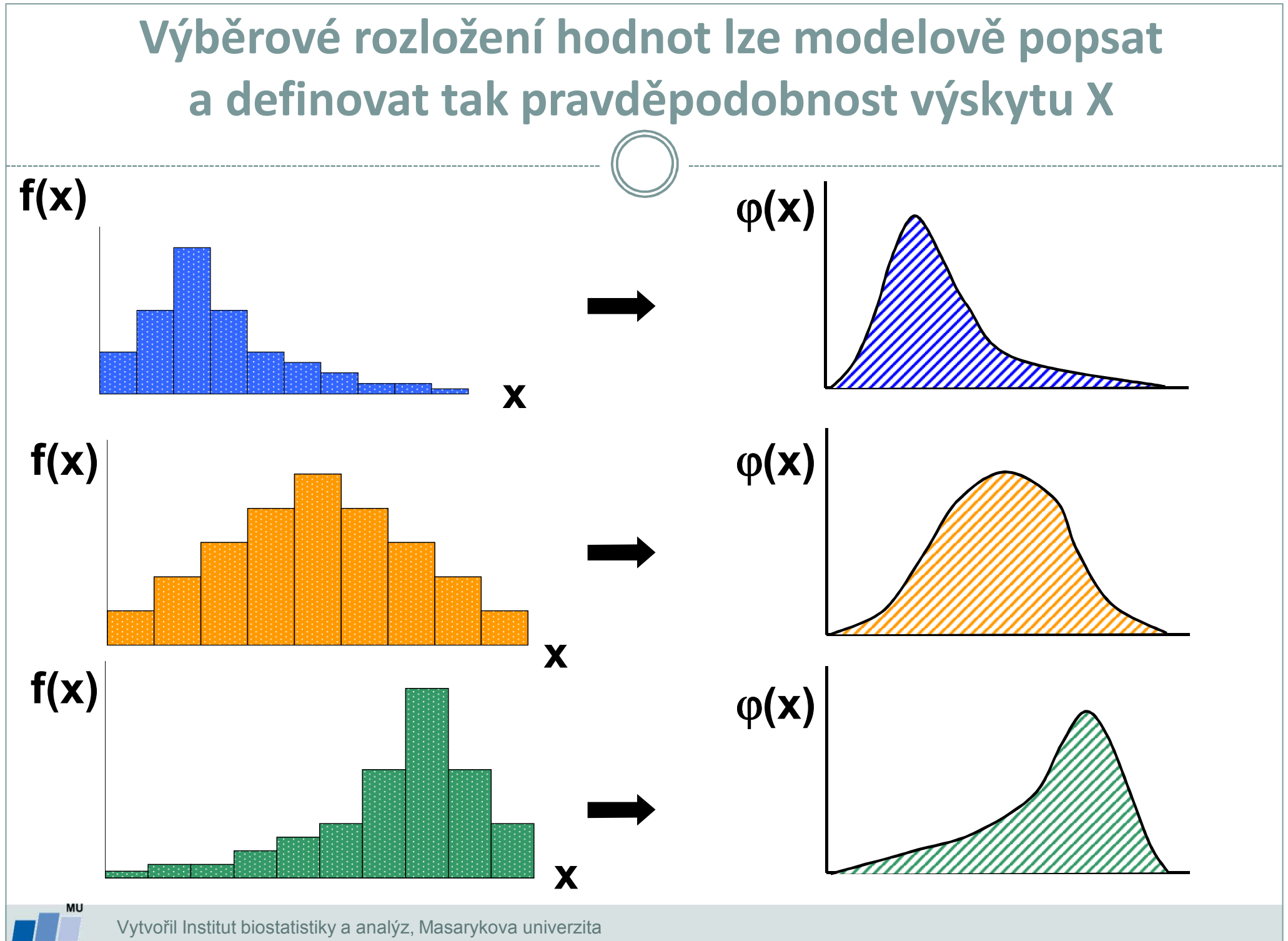

IR 4

*J. Jarkovský, L. Dušek*

### **Parametry rozložení**

- 0 Soubor dat (řada čísel) můžeme charakterizovat parametry jeho rozložení
- $\bullet$  Hlavní skupiny těchto parametrů můžeme charakterizovat jako ukazatele:
	- O **Středu** (medián, průměr, geometrický průměr)
	- O **Šířky rozložení** (rozsah hodnot, rozptyl, směrodatná odchylka)
	- O **Tvaru rozložení** (skewness, kurtosis)
	- O **Kvantily rozložení** – kolik % řady dat leží nad a pod kvantilem

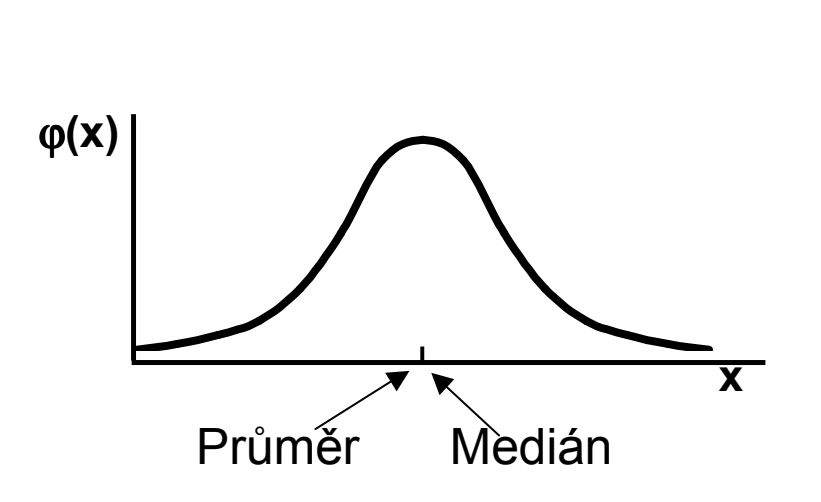

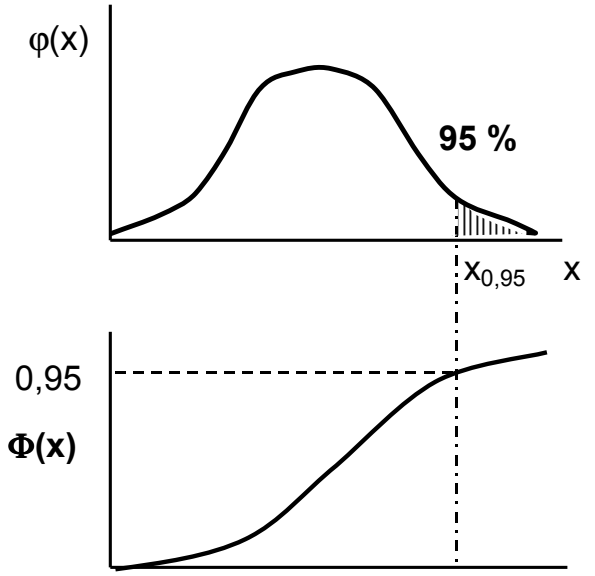

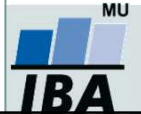

## **Stručný přehled modelových rozložení I.**

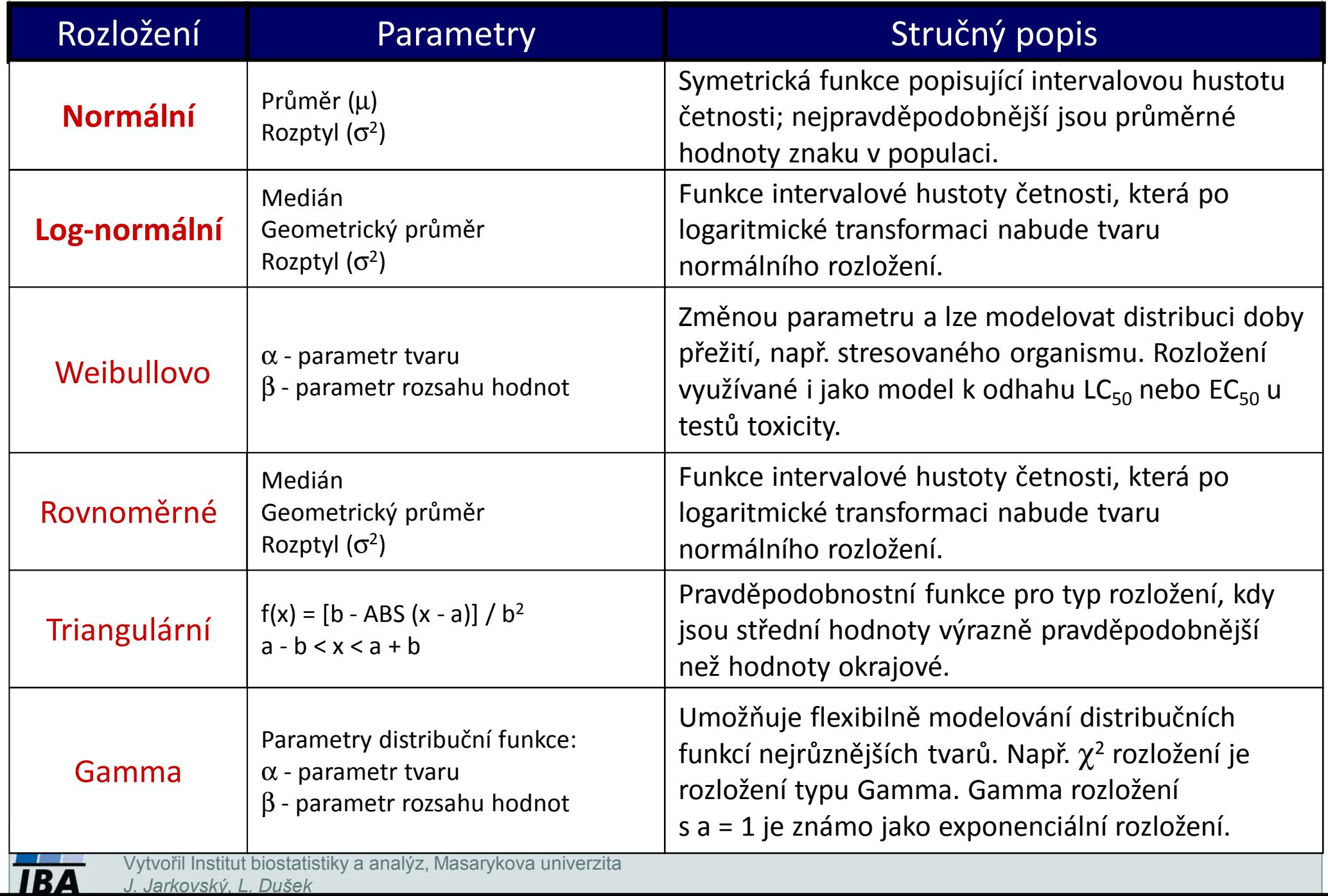

## **Stručný přehled modelových rozložení II.**

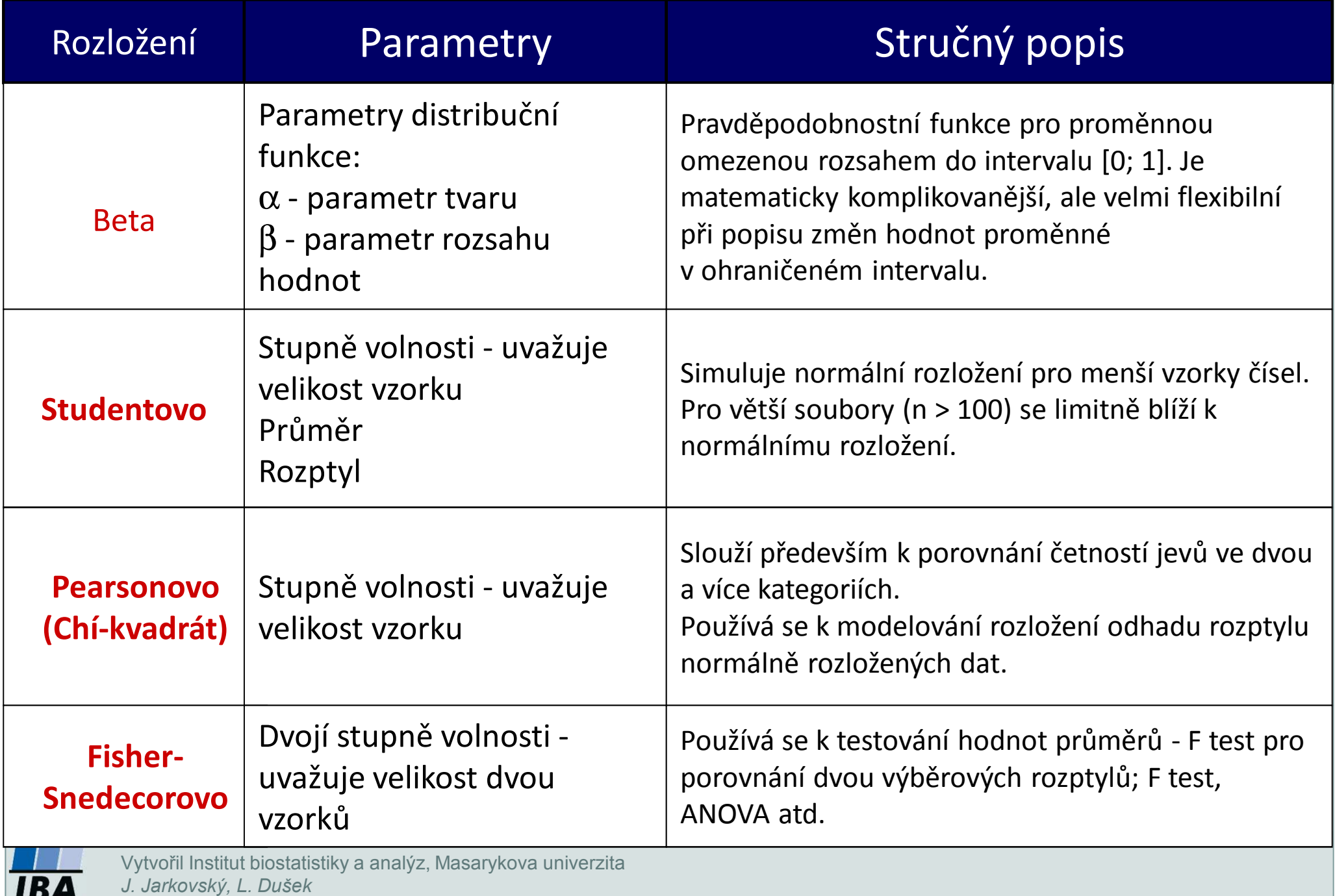

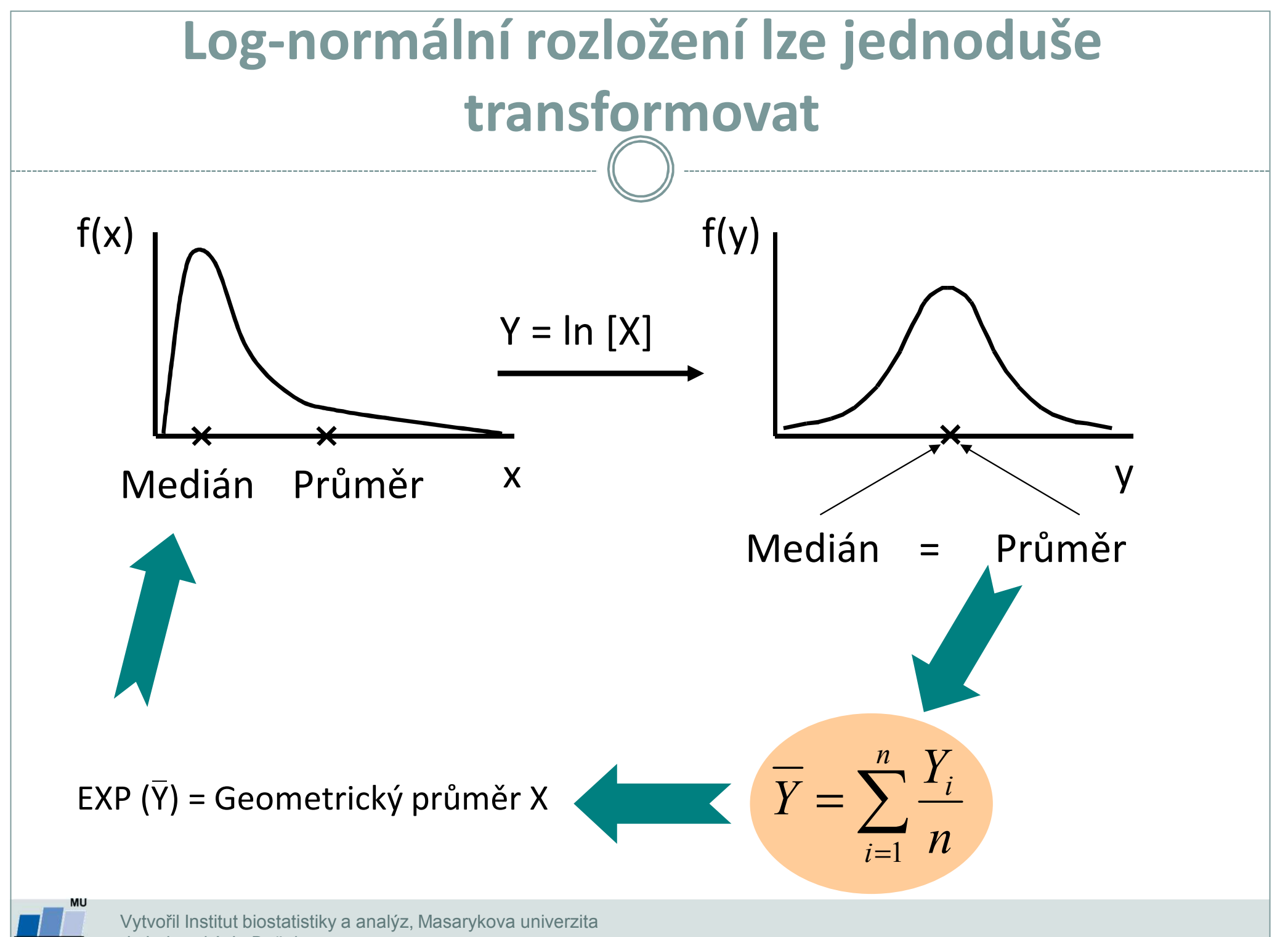

IR A

*J. Jarkovský, L. Dušek*

# **Normální rozložení**

**Normální rozloženíPravidlo 3 sigmaParametry normálního rozloženíVizuální ověření normality dat**

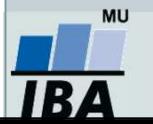

## **Normální rozdělení**

- • Nejklasičtějším modelovým rozložením, od něhož je odvozena celá řada statistických analýz je tzv. **normální rozložení**, známé též jako **Gaussova křivka**.
- • Popisuje rozdělení pravděpodobnosti spojité náhodné veličiny: např. výška v populaci, chyba měření…
- • Je kompletně popsáno dvěma parametry: **<sup>μ</sup> – střední hodnota <sup>σ</sup>2 – rozptyl** Označení: **N(μ, σ2)**

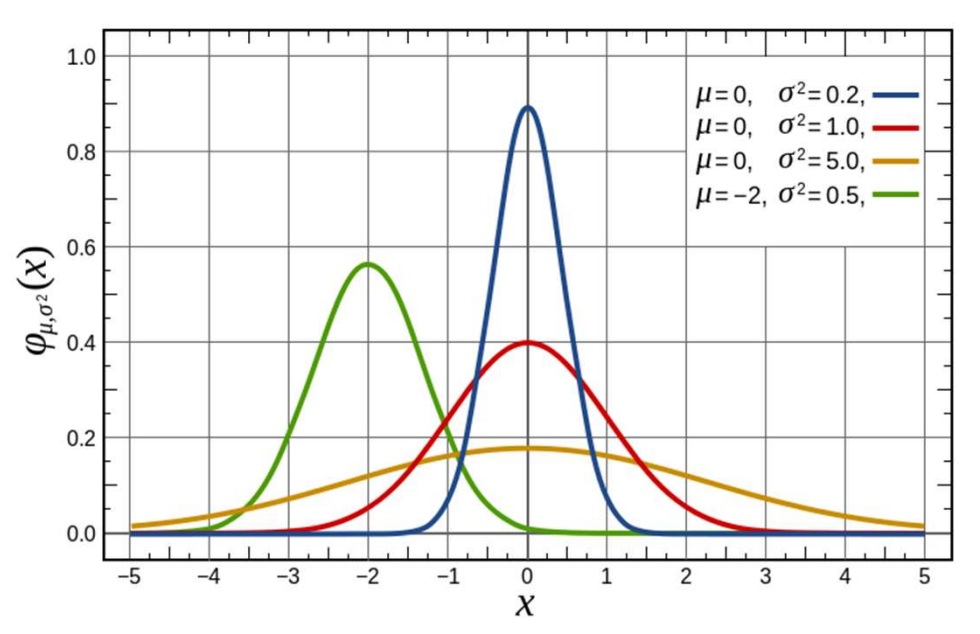

- •Normalita je klíčovým předpokladem řady statistických metod
- •Pro ověření normality existuje řada testů a grafických metod

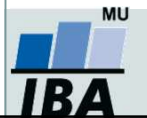

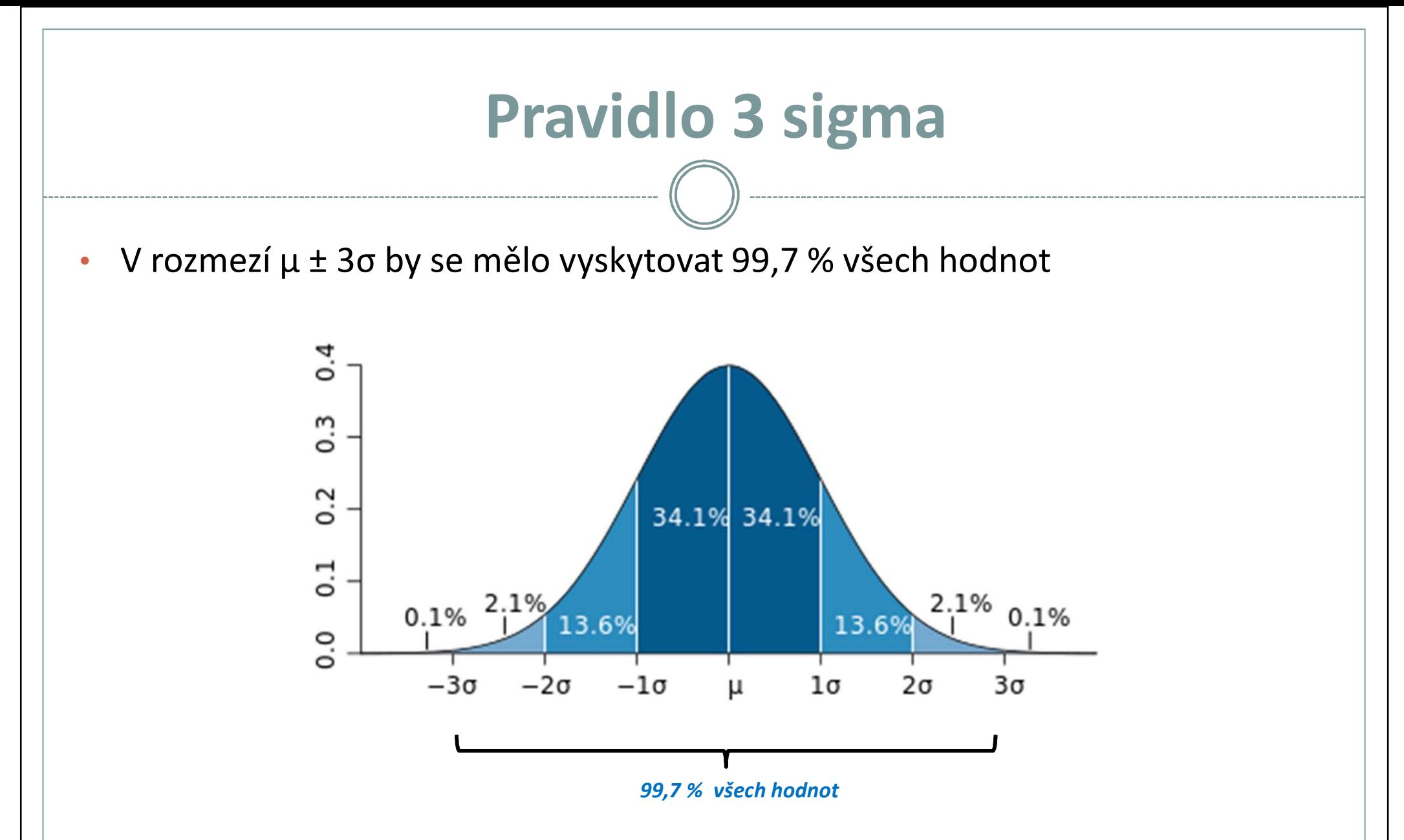

• Použití: zhodnotíme tvar rozdělení (pouze orientačně) a přítomnost odlehlých hodnot

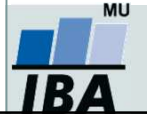

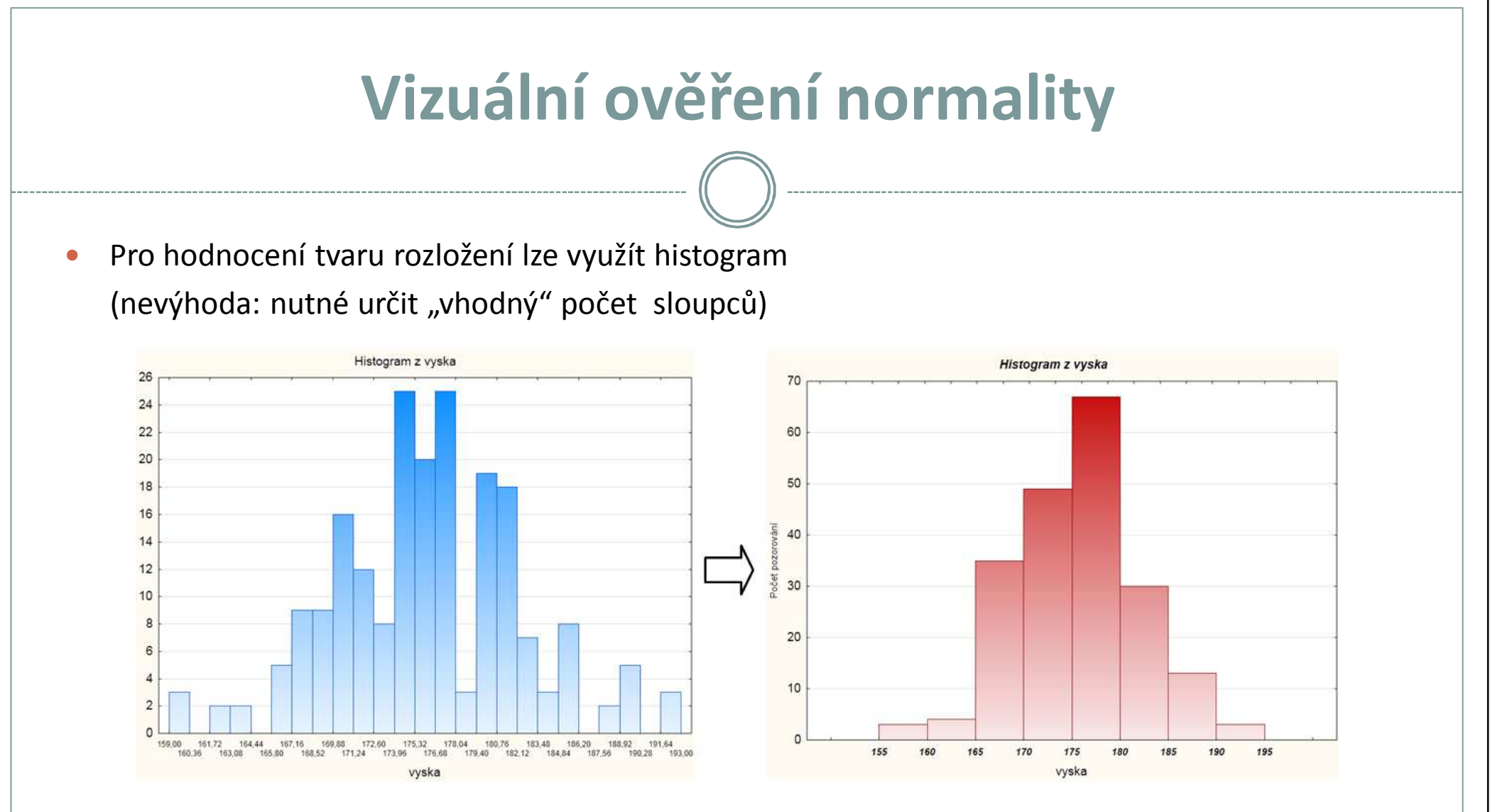

- 0 Vhodnější jsou:
	- **1.Q-Q graf** (kvantil-kvantilový graf)
	- **2.P-P graf** (pravděpodobnostně-pravděpodobnostní graf)
	- **3.N-P graf** (normální-pravděpodobnostní graf)

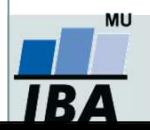

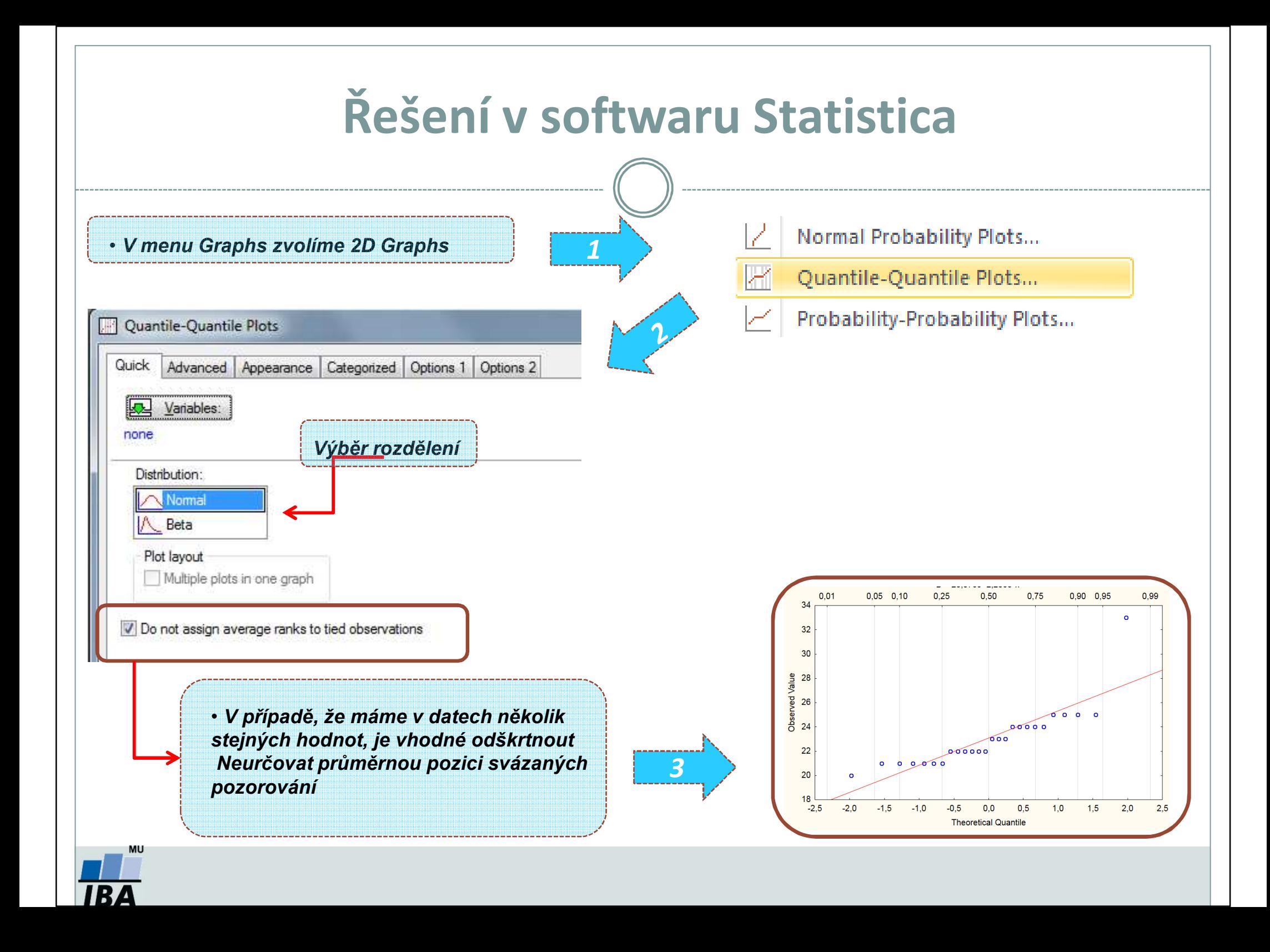

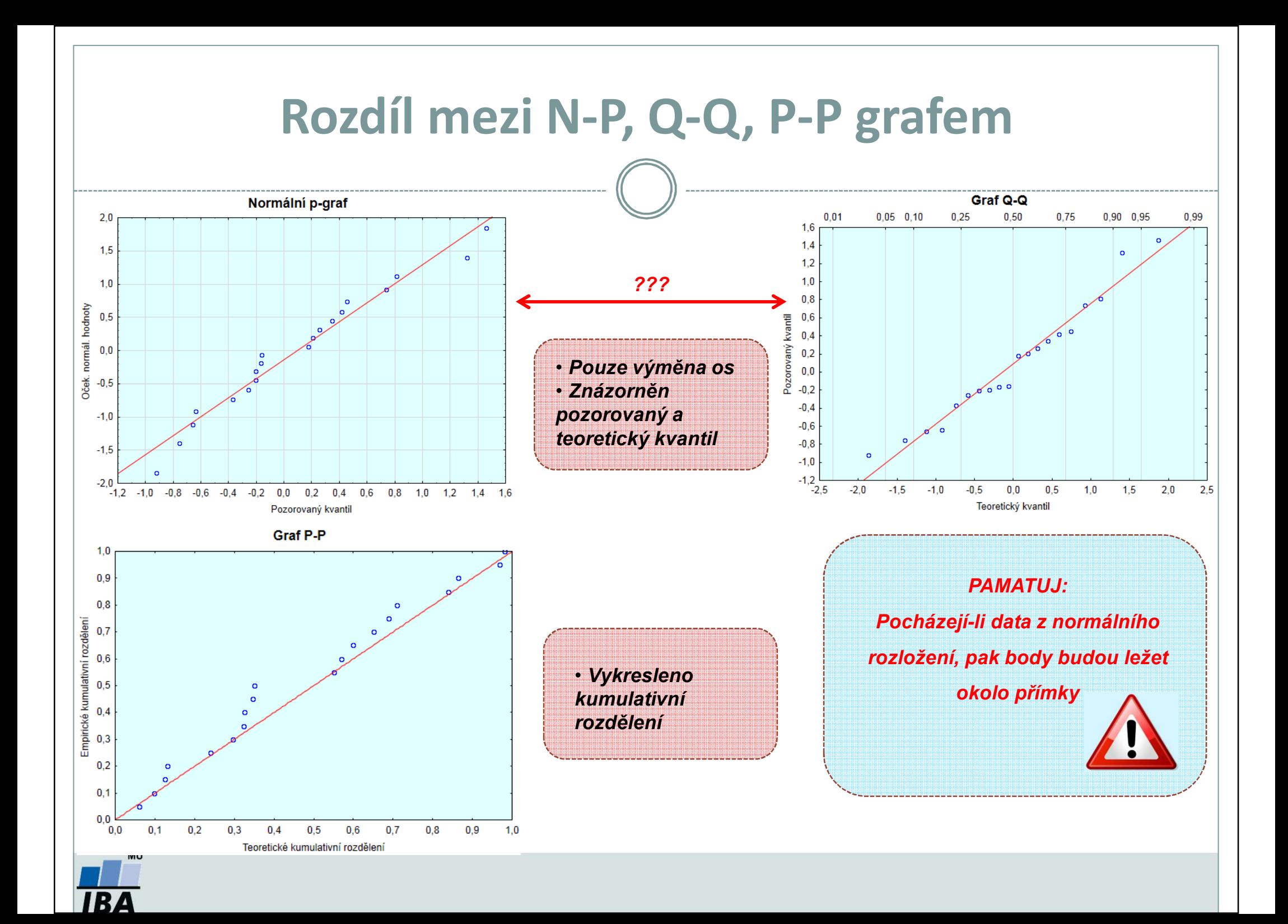

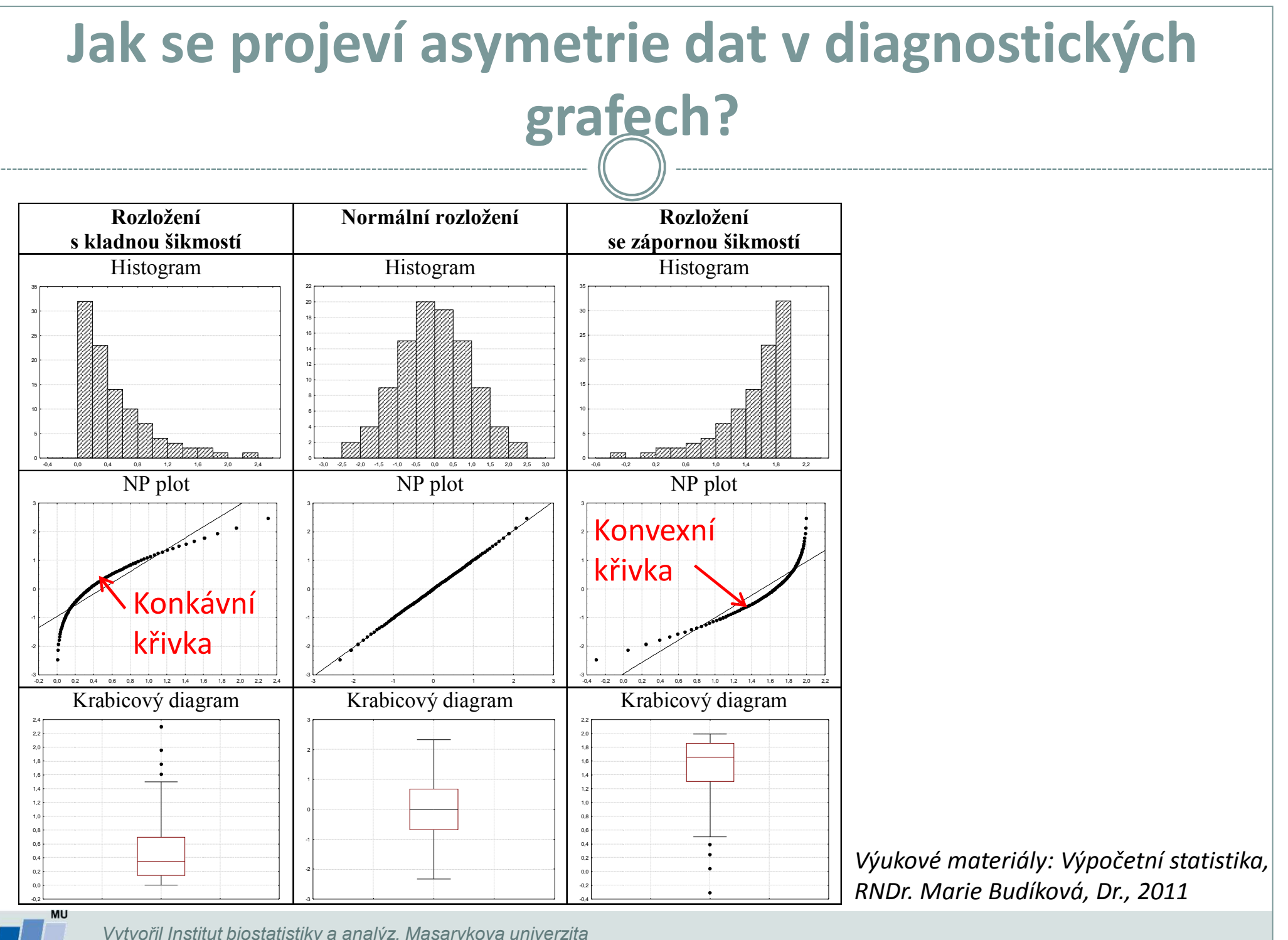

**IBA** 

# **Základy testování hypotéz**

**Princip statistického testování hypotézPojmy statistických testůNormalita dat a její význam pro testováníOvěření normality dat pomocí testu**

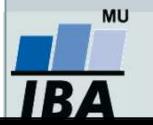

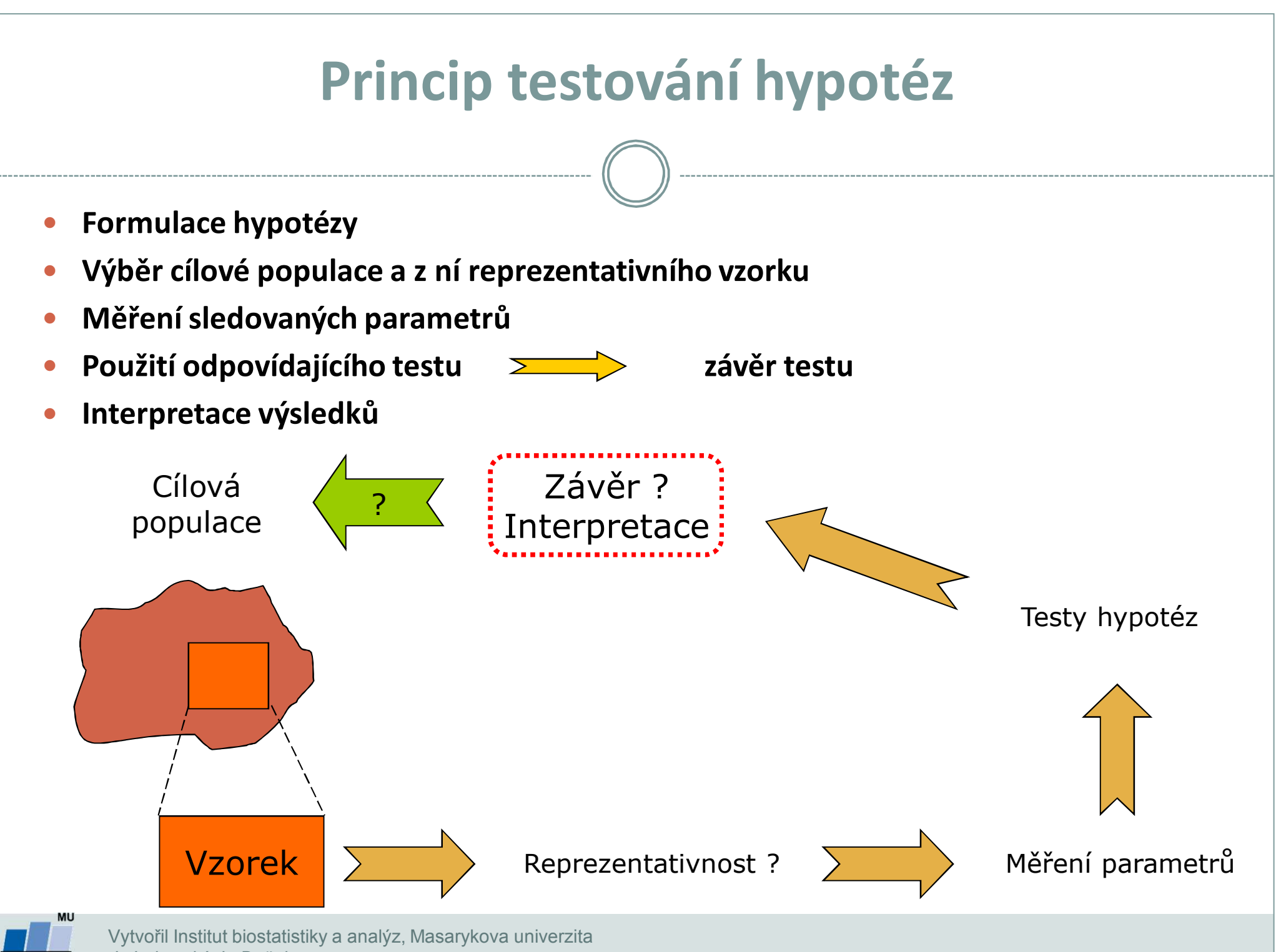

*J. Jarkovský, L. Dušek*

IR.

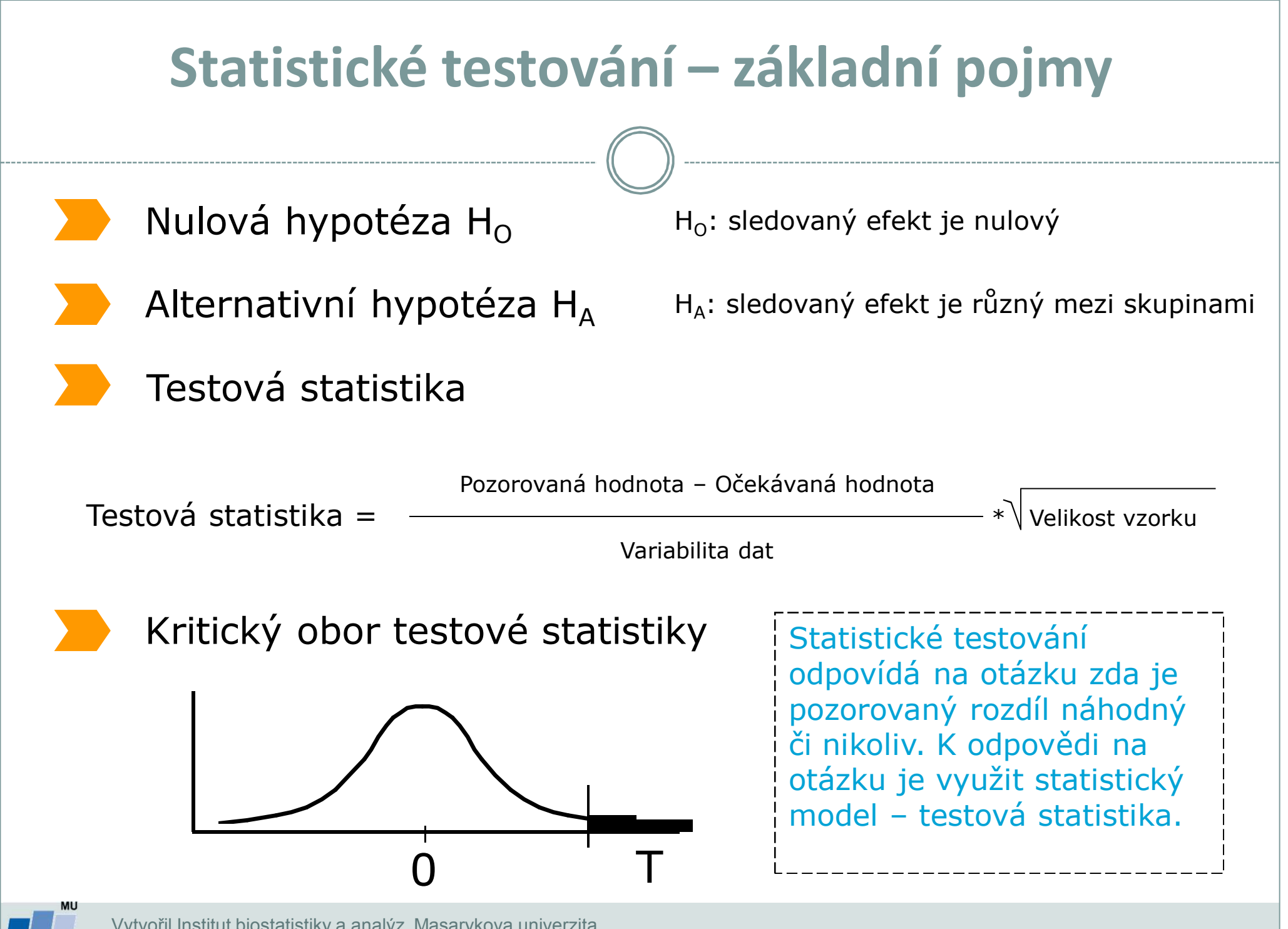

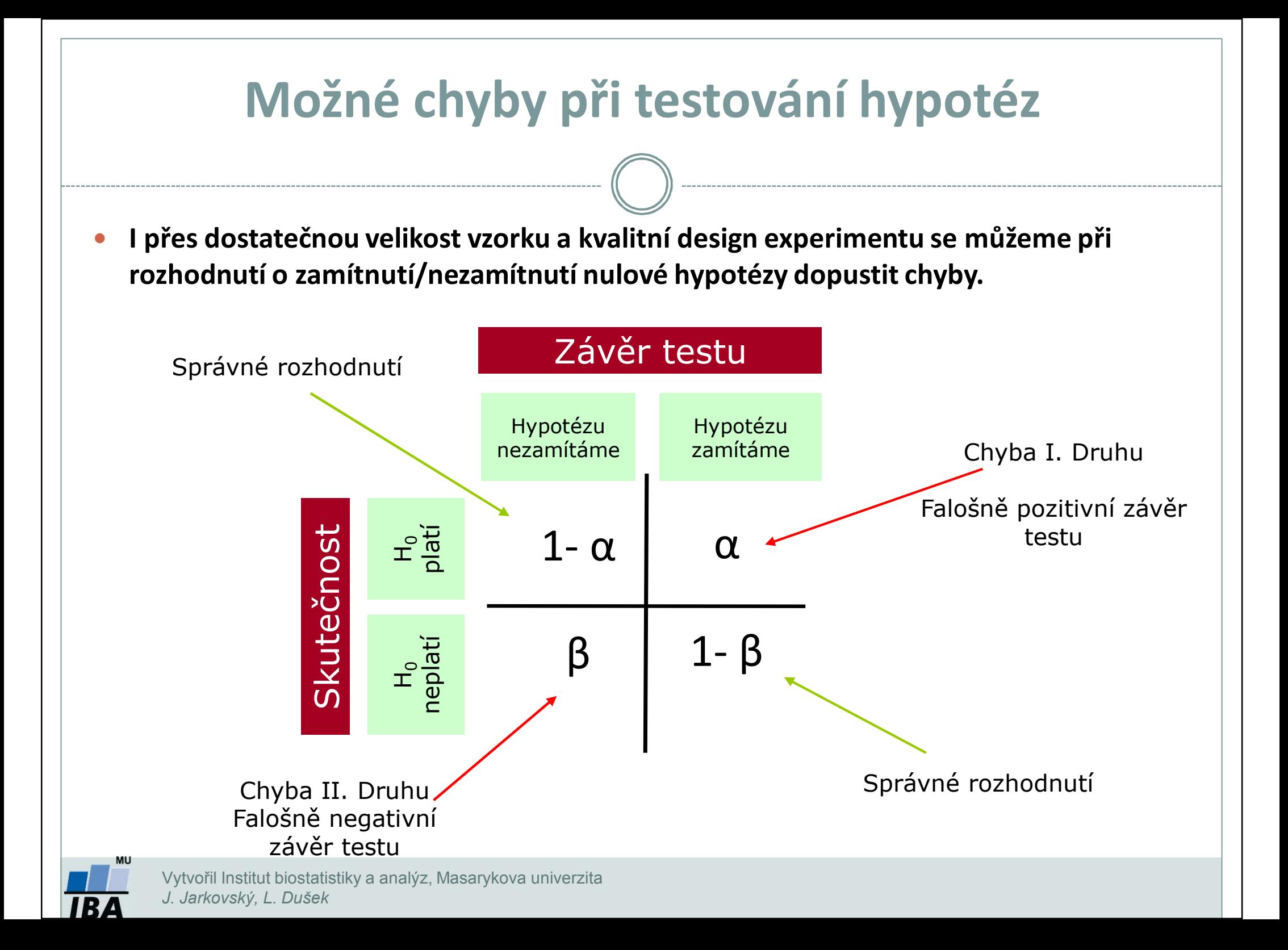

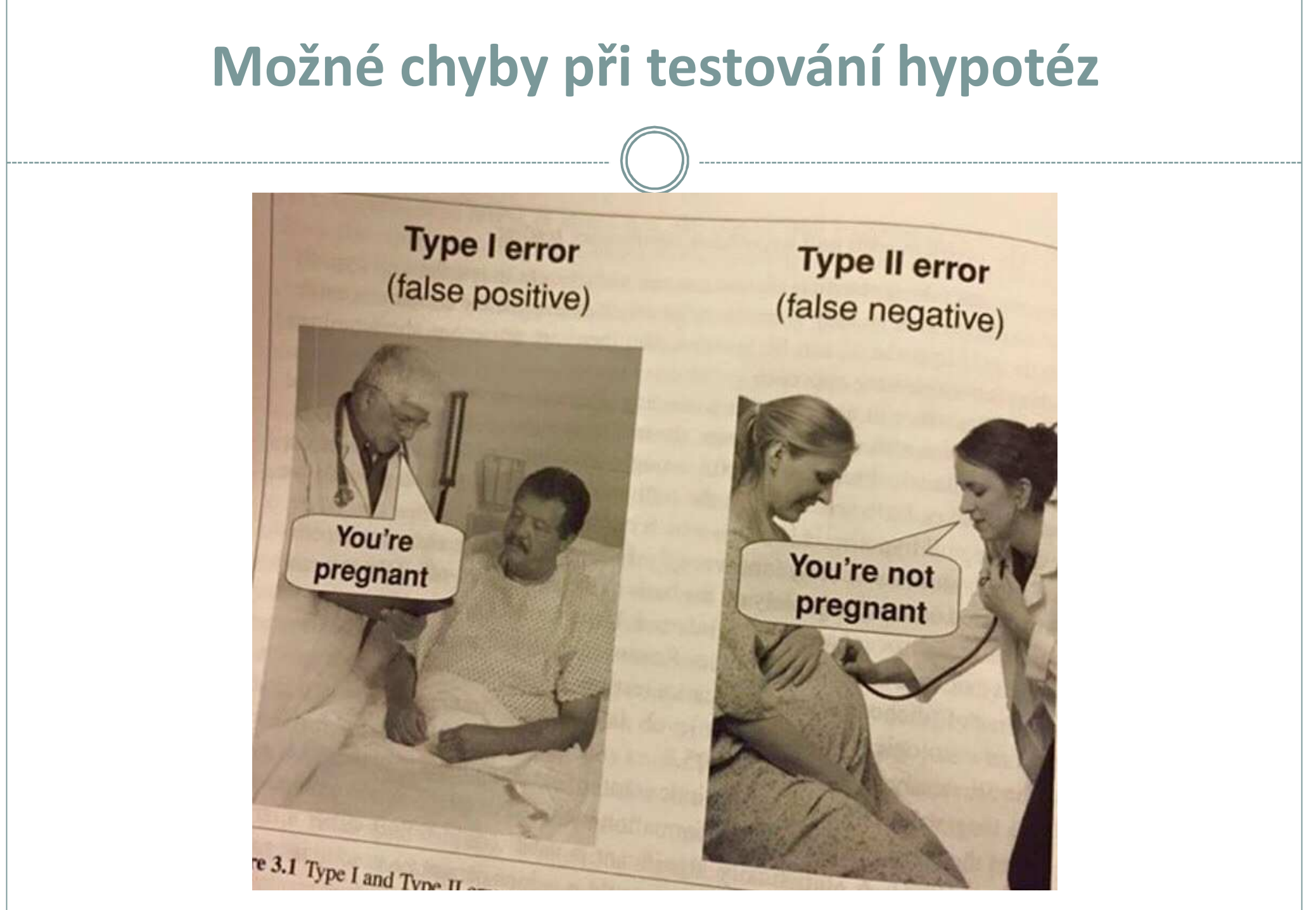

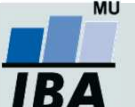

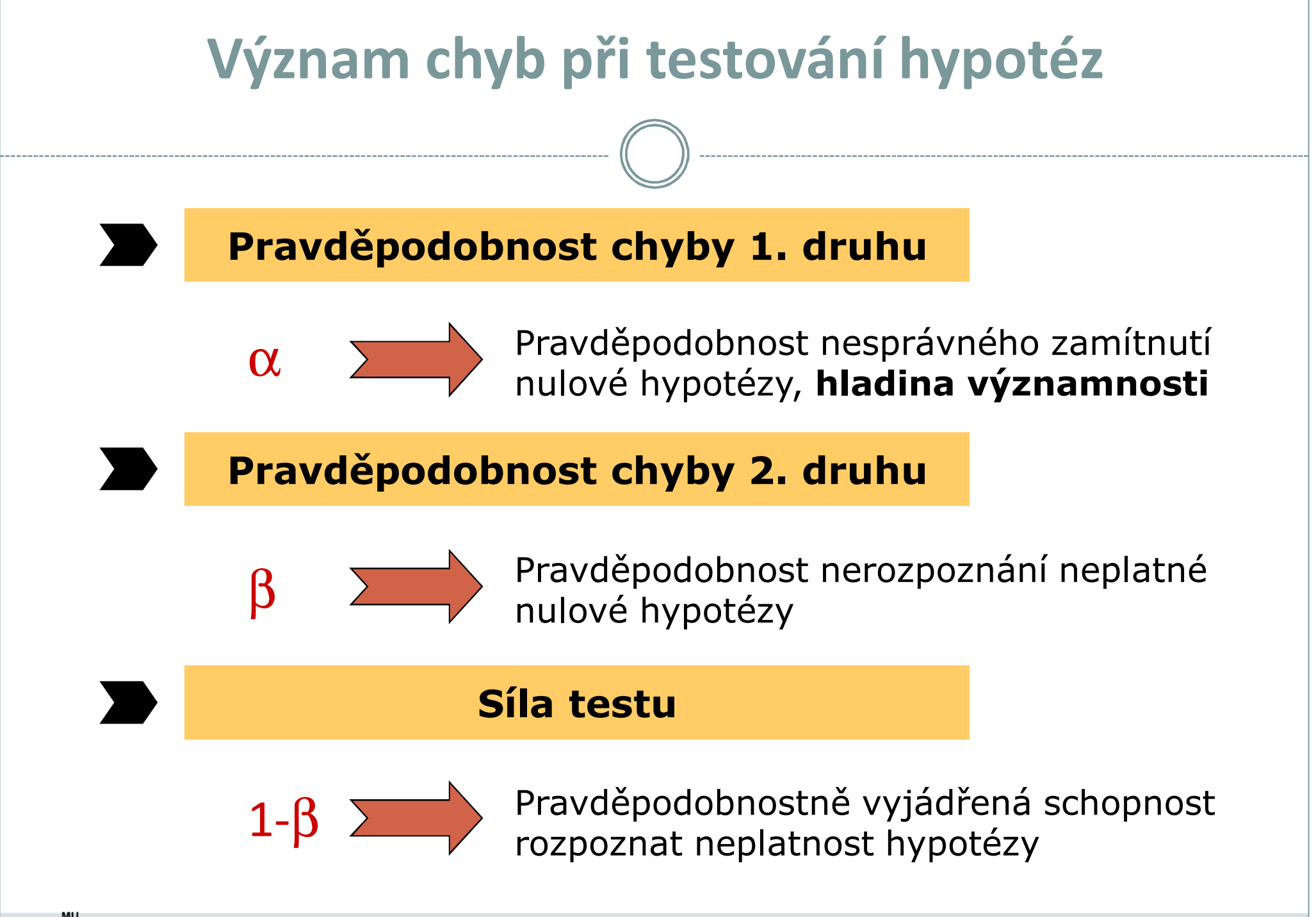

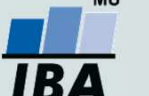

Testování H<sub>0</sub> proti H<sub>A</sub> na hladině významnosti α můžeme provést třemi různými způsoby:

**1.Kritický obor** (označení W) neboli obor zamítnutí H<sub>0</sub>

- **2.Interval spolehlivosti**,
- **3.P-hodnota**.

Vytvořil Institut biostatistiky a analýz, Masarykova univerzita

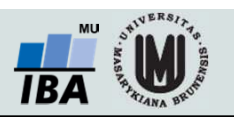

## **Způsoby testování: P-hodnota**

Významnost hypotézy hodnotíme dle získané tzv. *p-hodnoty*, která vyjadřuje <u>pravděpodobnost, s jakou číselné realizace výběru podporují H<sub>0</sub>, je-li pravdivá.</u> P-hodnotu porovnáme s α (*hladina významnosti*, stanovujeme ji na 0,05, tzn., že připouštíme 5% chybu testu, tedy, že zamítneme H<sub>0</sub>, ačkoliv ve skutečnosti platí). P-hodnotu získáme při testování hypotéz ve statistickém softwaru.

 $\bullet$  Je-li p-hodnota  $\leq \alpha$ , pak H<sub>o</sub> zamítáme na hladině významnosti α a přijímáme

 ${\sf H}_{{\sf A}}.$ 

U

۵

 $\bullet\;$  Je-li p-hodnota > α, pak H $_0$  nezamítáme na hladině významnosti α.

P-hodnota vyjadřuje pravděpodobnost za platnosti H<sub>0</sub>, s níž bychom získali stejnou nebo extrémnější hodnotu testové statistiky.

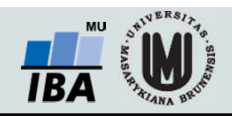

# **Parametrické vs. neparametrické testy**

#### **Parametrické testy**

- •Mají předpoklady o rozložení vstupujících dat (např. normální rozložení)
- • Při stejném N a dodržení předpokladů mají vyšší sílu testu než testy neparametrické
- • Pokud nejsou dodrženy předpoklady parametrických testů, potom jejich síla testu prudce klesá a výsledek testu může být zcela chybný a nesmyslný

#### **Neparametrické testy**

- • Nemají předpoklady o rozložení vstupujících dat, lze je tedy použít i při asymetrickém rozložení, odlehlých hodnotách, či nedetekovatelném rozložení
- • Snížená síla těchto testů je způsobena redukcí informační hodnoty původních dat, kdy neparametrické testy nevyužívají původní hodnoty, ale nejčastěji pouze jejich pořadí

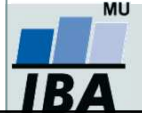

### **One-sample vs. two-sample testy**

#### **Jednovýběrové testy (one-sample)**

- • Srovnávají jeden vzorek (one sample, jednovýběrové testy) s referenční hodnotou (popřípadě se statistickým parametrem cílové populace)
- • V testu je tedy srovnáváno rozložení hodnot (vzorek) s jediným číslem (referenční hodnota, hodnota cílové populace)
- $\bullet$  Otázka položená v testu může být vztažena k průměru, rozptylu, podílu hodnoť i dalším statistickým parametrům popisujícím vzorek

#### **Dvouvýběrové testy (two-sample)**

- •Srovnávají navzájem dva vzorky (two sample, dvouvýběrové testy)
- •V testu jsou srovnávány dvě rozložení hodnot
- • Otázka položená v testu může být opět vztažena k průměru, rozptylu, podílu hodnot i dalším statistickým parametrům popisujícím vzorek
- • Kromě testů pro dvě skupiny hodnot existují samozřejmě i testy pro více skupin dat

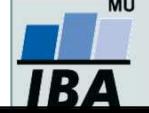

# **One-tailed vs. two-tailed testy**

#### **Jednostranné testy (one–tailed)**

- • Hypotéza testu je postavena asymetricky, tedy ptáme se na větší než/ menší než
- • Test může mít pouze dvojí výstup – jedna z hodnot je větší (menší) než druhá a všechny ostatní případy

#### **Oboustranné testy (two–tailed)**

- • Hypotéza testu se ptá na otázku rovná se/nerovná se
- • Test může mít trojí výstup – menší - rovná se – větší než
- • Situace nerovná se je tedy souhrnem dvou možných výstupů testu (menší+větší)

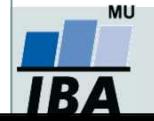

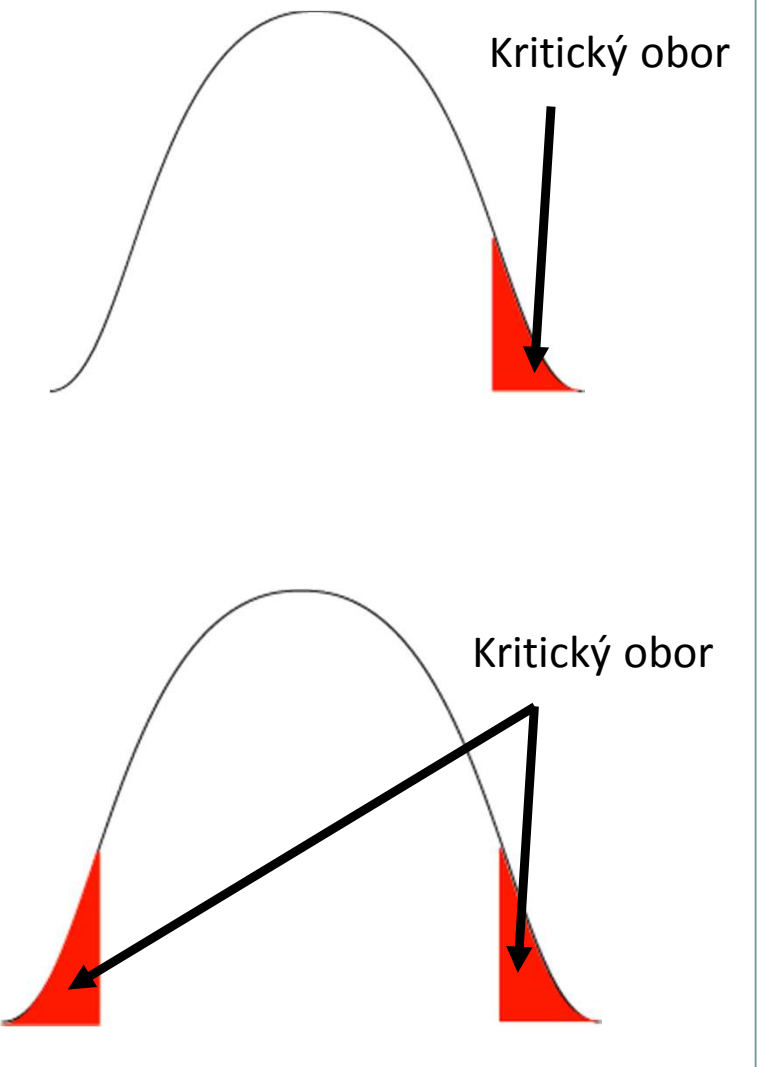

## **Nepárový vs. párový design**

#### **Nepárový design**

- Skupiny srovnávaných dat jsou na sobě zcela<br>nezávislé (též nezávislý, independent •nezávislé (též nezávislý, independent design), např. lidé z různých zemí, nezávislé skupiny pacientů s odlišnou léčbou atd.
- Při výpočtu je nezbytné brát v úvahu charakteristiky obou skupin dat

#### **Párový design**

- Mezi objekty v srovnávaných skupinách<br>existuje vazha, daná nanř. člověkem pře •existuje vazba, daná např. člověkem před a po operaci, reakce stejného kmene krys atd.
- • Vazba může být buď přímo dána nebo pouze předpokládána (v tom případě je nutné ji ověřit)
- • Test je v podstatě prováděn na diferencích skupin, nikoliv na jejich původních datech

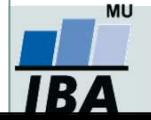

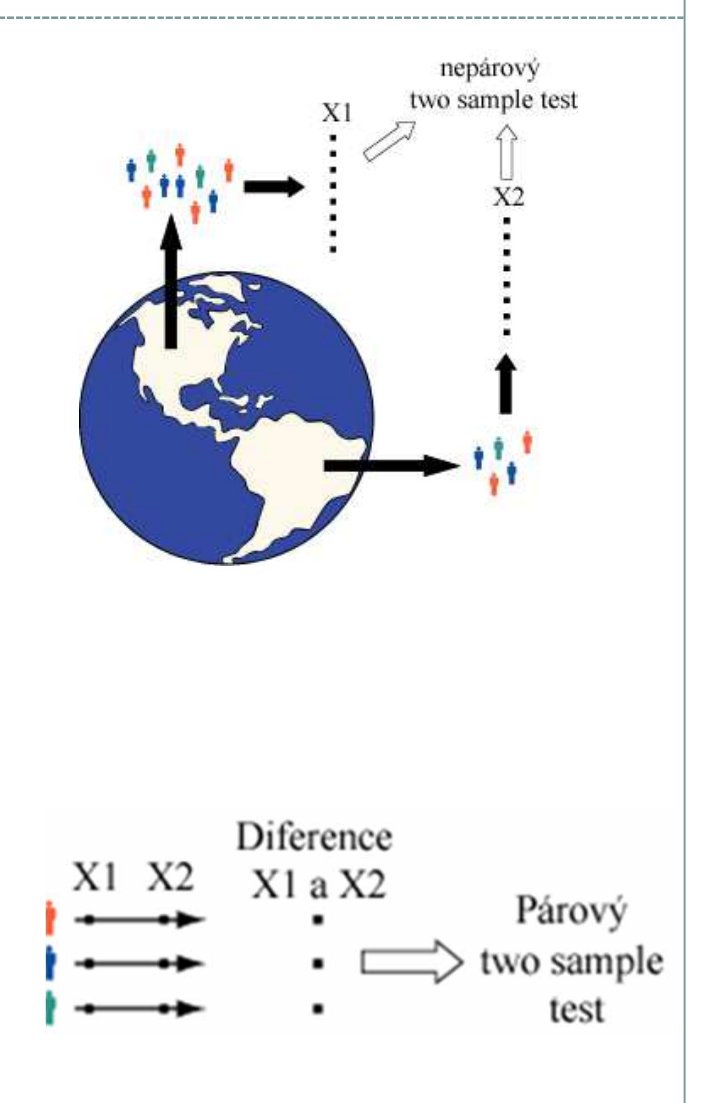

## **Důležité poznámky k testování hypotéz**

- • **Nezamítnutí nulové hypotézy neznamená automaticky její přijetí!** Může se jednat o situaci, kdy pro zamítnutí nulové hypotézy nemáme dostatečné množství informace.
- • **Dosažená hladina významnosti testu** (ať už 5 %, 1 % nebo 10 %) **nesmí být slepě brána jako hranice pro existenci / neexistenci testovaného efektu.**
- • **Malá p-hodnota nemusí znamenat velký efekt.** Hodnota testové statistiky a p-hodnota mohou být ovlivněny velkou velikostí vzorku a malou variabilitou pozorovaných dat.
- • **Na výsledky testování musí být nahlíženo kriticky** – jedná se o závěr založeny "pouze" na jednom výběrovém souboru.
- • **Statistická významnost** indikuje, že pozorovaný rozdíl není náhodný, ale nemusí znamenat, že je významný i ve skutečnosti. Důležitá je i **praktická (klinická) významnost.**

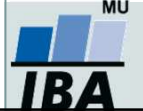

### **Statistické testy a normalita dat**

- 0 **Normalita dat je jedním z předpokladů tzv. parametrických testů (testů založených na předpokladu nějakého rozložení) – např.**  *t*-testy
- 0 **Pokud data nejsou normální, neodpovídají ani modelovému rozložení, které je použito pro výpočet (***t***-rozložení) a test tak může lhát**

#### 0 **Řešením je tedy:**

- О Transformace dat **za účelem dosažení normality jejich rozložení**
- $\circ$ Neparametrické testy **– tyto testy nemají žádné předpoklady o rozložení da t**

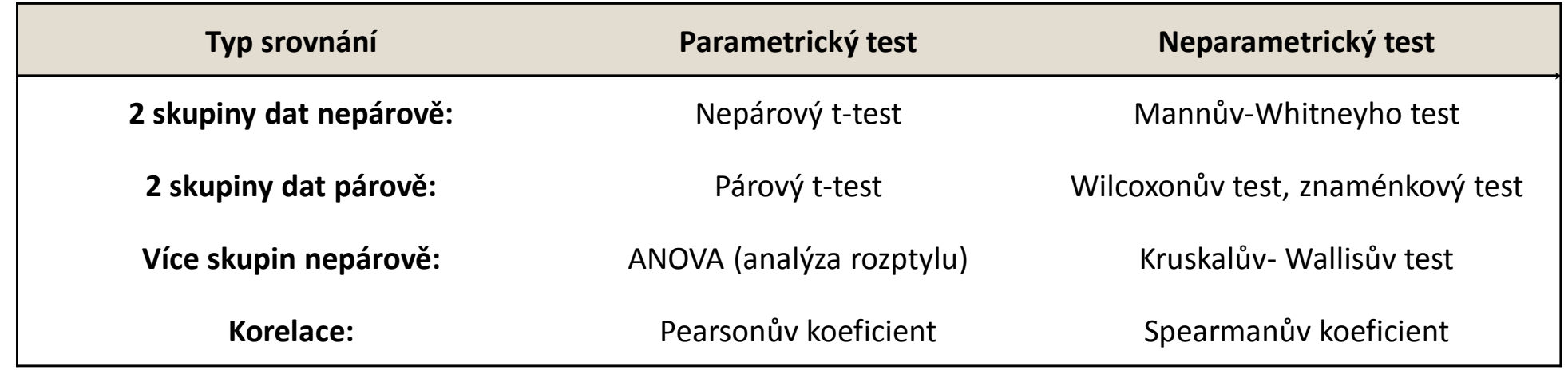

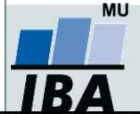

### **Testy normality**

● Testy normality pracují s nulovou hypotézou, že není rozdíl mezi zpracovávaným rozložením a normálním rozložením. Vždy je ovšem dobré prohlédnout si i histogram, protože některé odchylky od normality, např. bimodalitu některé testy neodhalí.

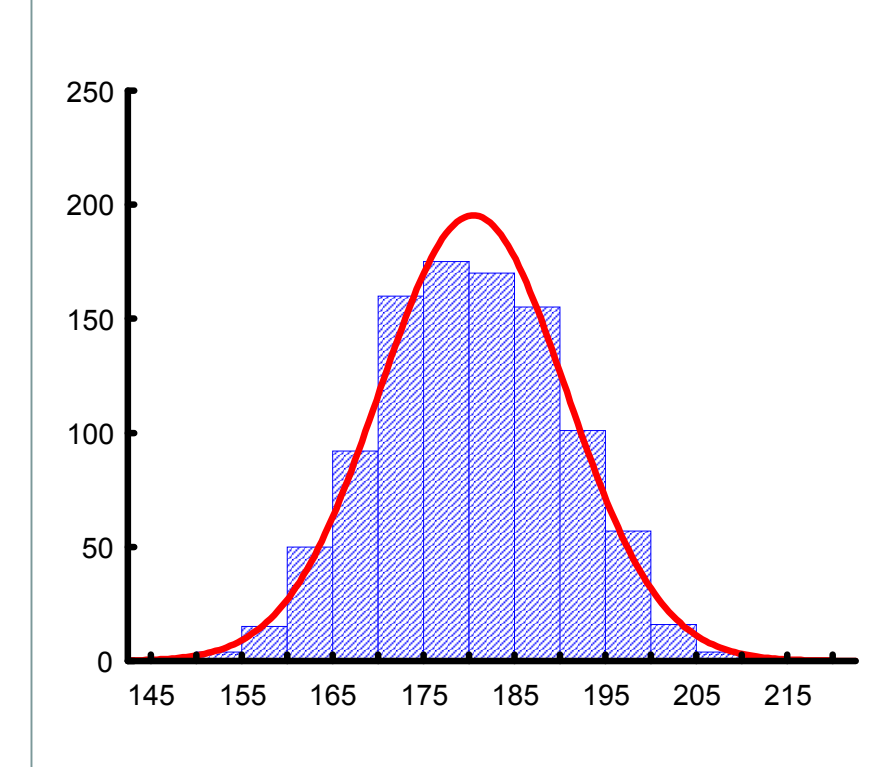

#### •**Chí-kvadrát test dobré shody**

<sup>V</sup> testu dobré shody jsou data rozdělena do kategorií (obdobně jako při tvorbě histogramu), tyto intervaly jsou normalizovány (převedeny na normální rozložení) a podle obecných vzorců normálního rozložení jsou k nim dopočítány očekávané hodnoty v intervalech, pokud by rozložení bylo normální. Pozorované normalizované četnosti jsou poté srovnány s očekávanými četnostmi pomocí χ2 testu dobré shody. Test dává dobré výsledky, ale je náročný na n, tedy množství dat, aby bylo možné vytvořit dostatečný počet tříd hodnot.

#### •**Kolmogorovův - Smirnovův test**

Tento test je často používán, dokáže dobře najít odlehlé hodnoty, ale počítá spíše se symetrií hodnot než přímo s normalitou. Jde o neparametrický test pro srovnání rozdílu dvou rozložení. Je založen na zjištění rozdílu mezi reálným kumulativním rozložením (vzorek) a teoretickým kumulativním rozložením. Měl by být počítán pouze v případě, že známe průměr a směrodatnou odchylku hypotetického rozložení, pokud tyto hodnoty neznáme, měla by být použita jeho modifikace – Lilieforsův test.

#### •**Shapirův-Wilkův test**

Jde o neparametrický test použitelný i při velmi malých n (10) s dobrou sílou testu, zvláště ve srovnání s alternativními typy testů, je zaměřen na testování symetrie.

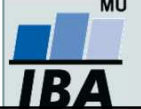

## **Společné cvičení – ověřování normality dat**

1. Načtěte si do programu STATISTICA soubor **03\_ASTAc\_pacienti.sta**.

2. Vypište základní popisné statistiky pro proměnné *Leukocyty*, *Výška* a *Náklady za hospitalizaci*, pro celý soubor pacientů.

#### **Normální rozdělení – proměnná** *Leukocyty***:**

3. Ověřte normalitu proměnné *Leukocyty* pomocí:

- •histogramu *(Nápověda: Graphs – Histogram)*,
- •krabicového grafu *(Nápověda: Graphs – 2D – Box Plots),*
- • diagnostických grafů (Q-Q grafu, N-P grafu a P-P grafu) *(Nápověda: Graphs – 2D – Quantile-Quantile Plots / Normal Probability Plots / Probability-Probability Plots)*,
- • Shapirova-Wilkova testu nebo Lilieforsovy modifikace Kolmogorovova-Smirnovova testu *(Nápověda: lze provést třemi způsoby: 1) v nastavení histogramu: záložka Advanced → Statistics: vybereme test, 2) v nastavení N-P grafu: záložka: Quick <sup>→</sup> Statistics: zaškrtneme test, 3) v menu Basic statistics → Frequency tables → záložka Normality → vybereme test a klikneme na Tests for Normality).*

4. Podívejte se, jak vypadají jednotlivé diagnostické grafy v případě normálního rozdělení.

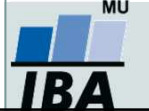

## **Společné cvičení – ověřování normality dat**

#### **Normální rozdělení s odlehlou hodnotou – proměnná** *Výška***:**

5. Ověřte normalitu proměnné *Výška* pomocí:

- •histogramu,
- •krabicového grafu,
- •diagnostických grafů (Q-Q grafu, N-P grafu a P-P grafu),
- •Shapirova-Wilkova testu / Lilieforsovy modifikace Kolmogorovova-Smirnovova testu.
- 6. Jak se projeví odlehlá hodnota v grafech?

7. Zkopírujte proměnnou *výška* (nebo vytvořte pomocí vzorce) do nové proměnné a vymažte <sup>v</sup> této nové proměnné odlehlou hodnotu (*nápověda: seřaďte si data podle proměnné výška: karta Data → Sort → vložíme proměnnou výška*). Ověřte, zda se po vynechání odlehlé hodnoty data řídí normálním rozložením.

Odlehlou hodnotu (řádek 16, hodnota 100, nahraďte hodnotou 144).

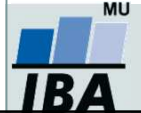

## **Společné cvičení – ověřování normality dat**

#### **Logaritmicko-normální rozdělení – proměnná** *Náklady za hospitalizaci***:**

9. Vykreslete histogram proměnné *Náklady za hospitalizaci*. Proložte histogram nejdříve normálním rozložením, poté log-normálním rozložením.

- 10. Dále ověřte normalitu dat pomocí:
	- •diagnostických grafů (Q-Q grafu, N-P grafu a P-P grafu),
	- • Shapirova-Wilkova testu / Lilieforsovy modifikace Kolmogorovova-Smirnovova testu.
- 11. Jak se výsledky liší ve srovnání s daty, která se řídí normálním rozdělením?
- 12. Transformujte proměnnou *Náklady za hospitalizaci* pomocí přirozeného logaritmu do nové proměnné (*nápověda: Data → Transforms: LogNaklady=Log(v10)*).
- 13. Ověřte normalitu dat nové proměnné *LogNaklady* pomocí:
	- • histogramu, krabicového grafu, diagnostických grafů (Q-Q grafu, N-P grafu a P-P grafu), Shapirova-Wilkova testu / Lilieforsovy modifikace Kolmogorovova-Smirnovova testu.

14. Vypočtěte průměr a medián proměnné *Náklady za hospitalizaci.* Podívejte se na histogram proměnné *Náklady za hospitalizaci* a zhodnoťte vztah průměru a mediánu.

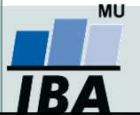

1. Načtěte si do programu STATISTICA data *pacienti.sta*. **Přidejte** za proměnnou *váha* novou **proměnnou** *BMI* (body mass index – index tělesné hmotnosti), kterou vypočítáte <sup>z</sup> proměnné *výška* <sup>a</sup>*váha*.

*Poznámka*: V případě, že jste ze samostatného cvičení nepřepsali odlehlou hodnotu proměnné *výška*, učiňte tak nyní (hodnotu 100 přepište na hodnotu 144).

2. Vypište zvlášť pro muže a ženy (proměnná *pohlaví*) **základní popisné statistiky**následujících proměnných*: váha, výška, BMI* (počet hodnot, průměr, medián, směrodatnou odchylku, minimum a maximum). Výsledek znázorněte v jedné tabulce (nápověda: změňte nastavení formy výstupů v sekci *By Group*).

3. Vykreslete kategorizované histogramy proměnných výška, váha a BMI pro muže a ženy zvlášť. Zkuste si proložit histogramy postupně **normálním rozdělením** a dalšími rozděleními ze záložky *Advanced* <sup>→</sup>*Fit types*.

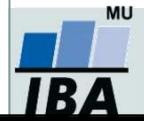

4. Pro proměnné *výška, váha* a *BMI* (opět pro muže a ženy zvlášť) vykreslete **Q-Q graf**, **N-P graf** <sup>a</sup>**P-P graf**. Které proměnné dle těchto diagnostických grafů podle vás mají normální rozložení? Zapište svůj odhad do připravené tabulky.

5. Otestujte normalitu dat proměnných *výška, váha*  a *BMI* pro muže a ženy zvlášť pomocí **Shapirova-Wilkova testu**. Zapište výsledek (p-hodnotu) do připravené tabulky. Srovnejte své odhady z diagnostických grafů s výsledky testů.

6. V případě, že se dle diagnostických grafů nebo S-W testu data řídí normálním rozdělením, jaký je v uvedených případech odhad **parametrů tohoto rozdělení** (střední hodnoty a rozptylu)? Hodnoty zaznamenejte do tabulky.

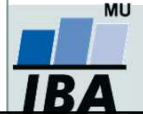

#### **Výsledky:**

**Tabulka**: Vizuální a testové ověření normality.

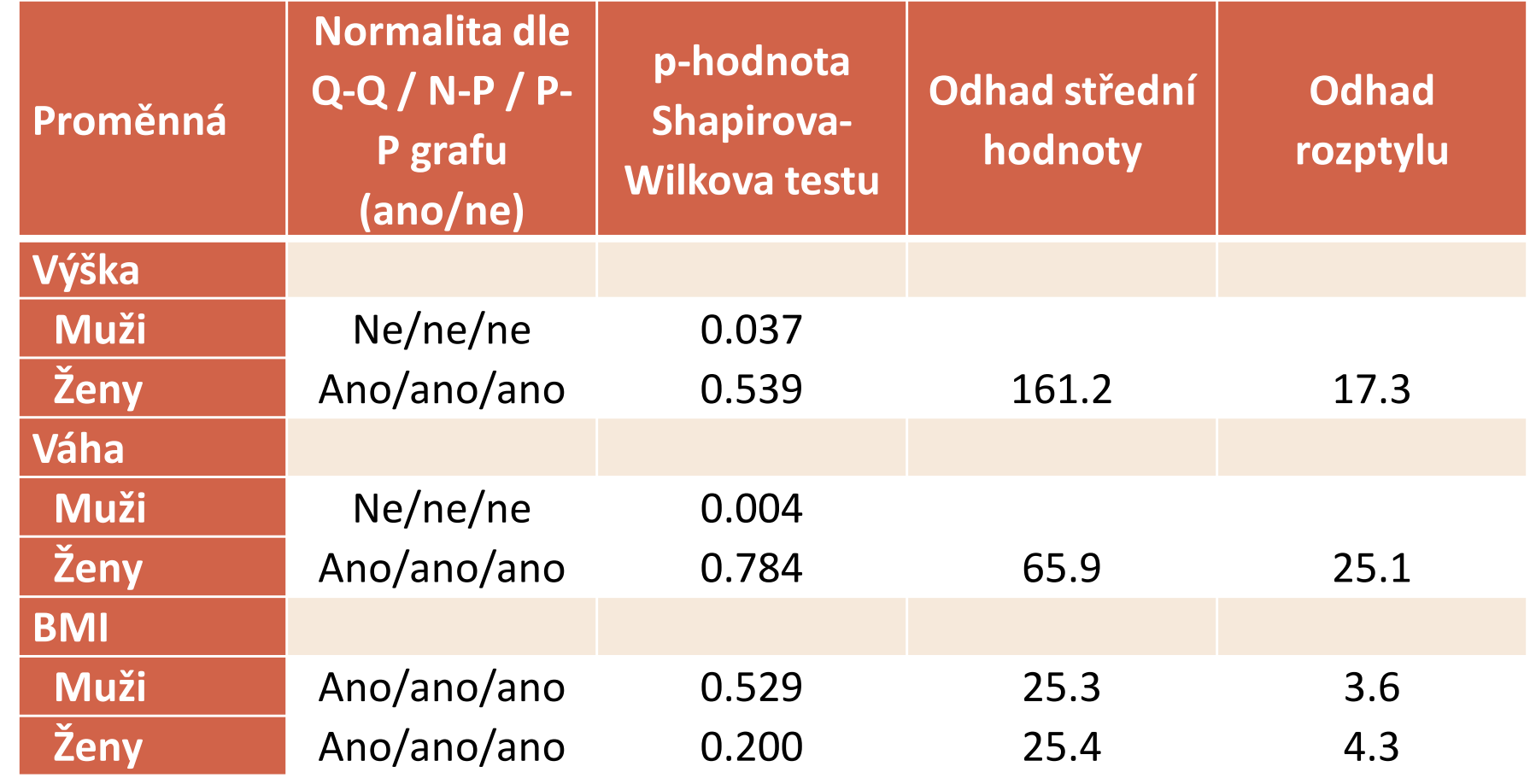

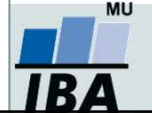

#### **Poznámky k nejčastějším chybám:**

- 1. Parametry normální rozdělení jsou: **střední hodnota** <sup>a</sup>**rozptyl**. Nejlepším nestranným odhadem střední hodnoty u normálního rozdělení je **průměr** (nikoliv medián, ale měl by v případě normálního rozdělení stejný nebo podobný jako průměr), nejlepším nestranným odhadem rozptylu jako parametru je **výběrový rozptyl**.
- 2. Nepleťte si rozptyl a směrodatnou odchylku. **Směrodatná odchylka je odmocnina <sup>z</sup> rozptylu.** Na rozdíl od rozptylu je ve stejných jednotkách jako hodnocený parametr.

#### **Další chyby:**

- 1. Přehozené skupiny pohlaví (záměna žen a mužů).
- 2. Odhad střední hodnoty a rozptylu měl být vyplněn pouze tam, kde jste pomocí testu nezamítli nulovou hypotézu o normalitě dat.
- 3. Správná interpretace např. výšky může být: "Pomocí Shapirova-Wilkova testu můžeme předpokládat, že se výška u žen v našem hodnoceném souboru řídí normálním rozdělením. U mužů jsme však nulovou hypotézu zamítli, tedy test prokázal, že výška u mužů nemá normální rozdělení."

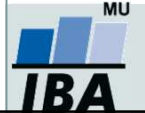